## Informationen über die Stay Informed App

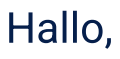

wir möchten Sie darüber informieren, dass wir Sie künftig mit einer modernen, zeitgemäßen App über Nachrichten und Termine aus unserer Einrichtung informieren werden.

Dadurch leisten wir einen wichtigen Beitrag zum Umweltschutz, da wir enorme Mengen Papier und Druckerpatronen einsparen.

Das Beste ist aber: Durch die bessere Organisation gewinnen wir mehr Zeit fürs Wesentliche!

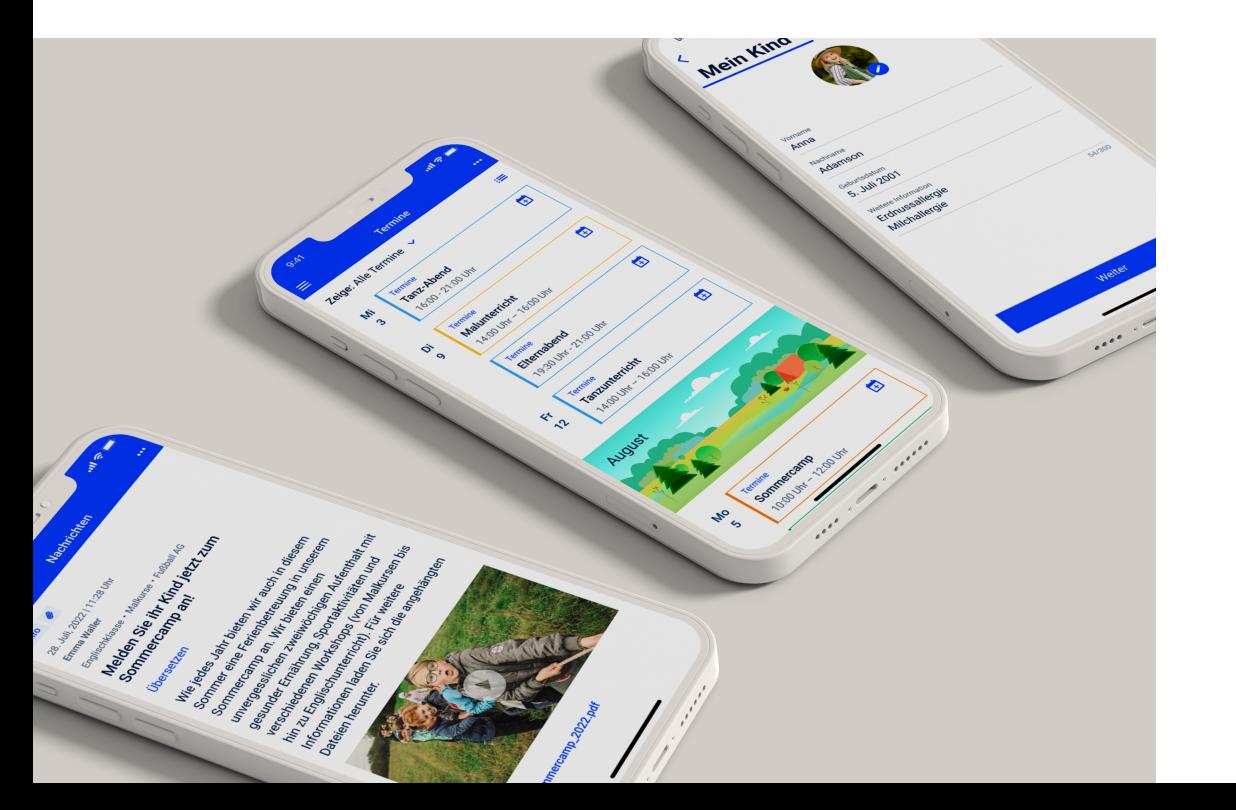

WICHTIG: Die App soll das persönliche Gespräch nicht ersetzen – sprechen Sie uns wie gewohnt an, wir unterhalten uns sehr gerne mit Ihnen!

Wir haben uns für die Stay Informed App der Stay Informed GmbH aus Freiburg im Breisgau entschieden.

## Ihre Vorteile

- Sie erhalten wichtige Infos und Termine der Einrichtung direkt auf ihr Smartphone.
- Sie können digitale Rückmeldezettel direkt am Smartphone ausfüllen und an uns zurücksenden.
- Sie können Termine, die wir hnen senden, einfach in hren persönlichen Smartphone-Kalender übernehmen.
- Sie können Abwesenheitsmeldungen über die App versenden. (Für die Lösungen "Kids", "Schools" und "Care")
- Die App ist DSGVO-konform, werbefrei und für die Nutzerlnnen kostenlos.
- Ihre Nachrichten und Daten sind im Gegensatz zu anderen gängigen Chatprogrammen für die anderen NutzerInnen nicht sichtbar.
- Ihre Daten werden nicht kommerziell ausgewertet, verkauft oder an unbefugte Dritte weitergegeben.
- Nutzerlnnen, die kein Smartphone besitzen, können über die browser-basierte Web-App ohne Mehraufwand auf alle nformationen und Termine zugreifen.

## Und so Funktioniert's (Stay Informed App)

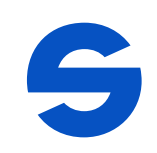

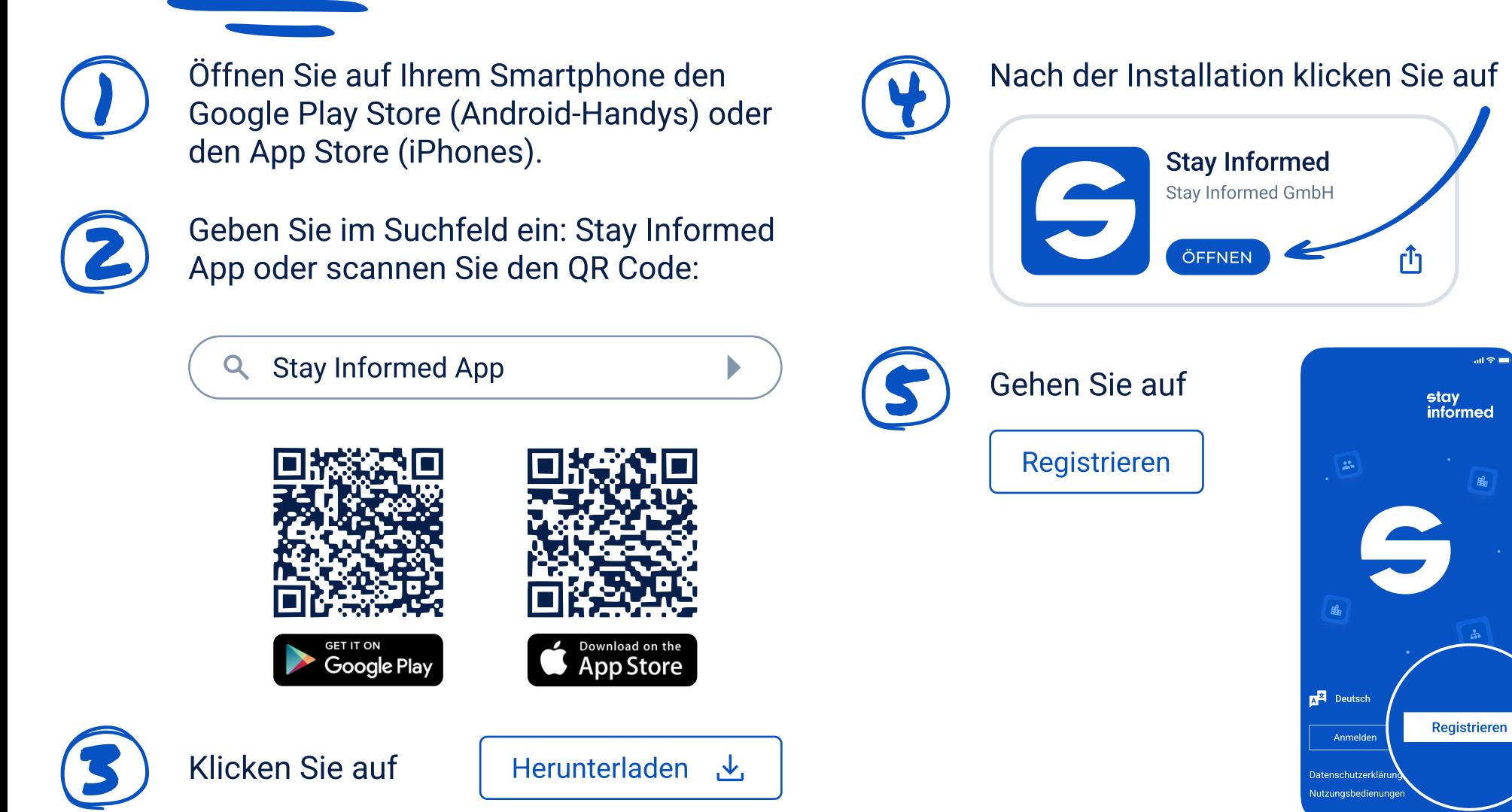

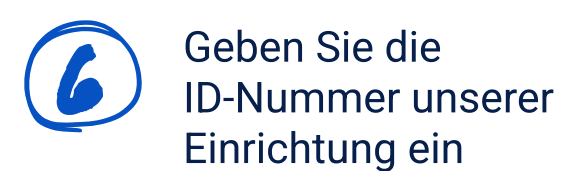

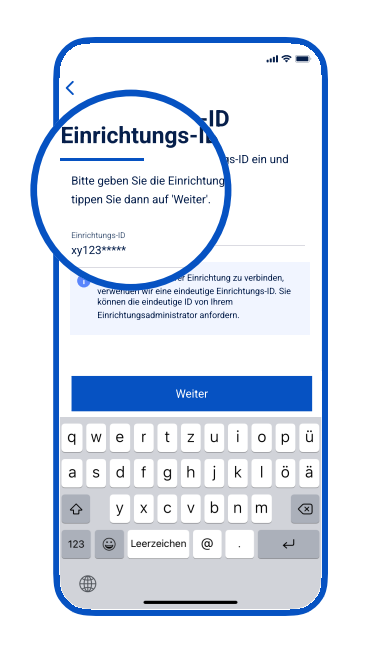

Einrichtung bestätigen

Einrichtung erstellen? SI Kita

Bestätigen

8 Geben Sie die benötigten Informationen in das Anmeldeformular ein.

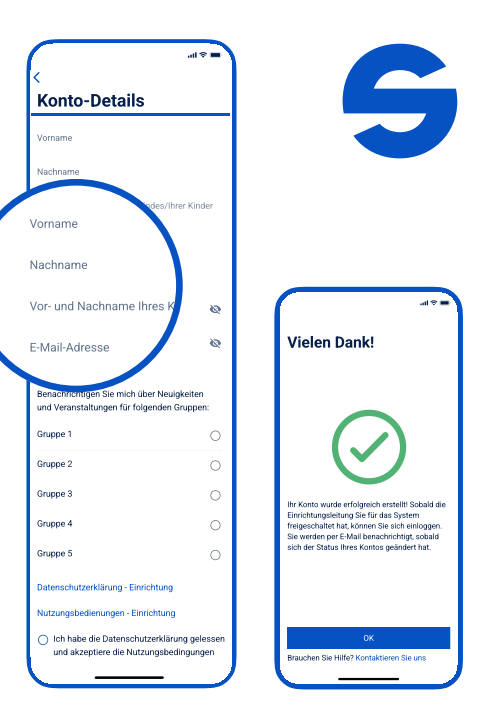

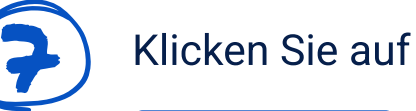

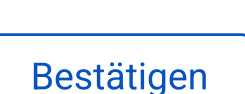

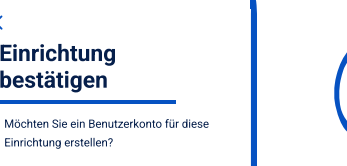

 $m \approx 0$ 

Sie erhalten dann in Kürze - nach der Prüfung durch uns, die Freigabe und können sich dann einloggen. Diese Prüfung erfolgt einmalig beim ersten Anmelden, danach steht Ihnen die App immer unmittelbar zur Verfügung.

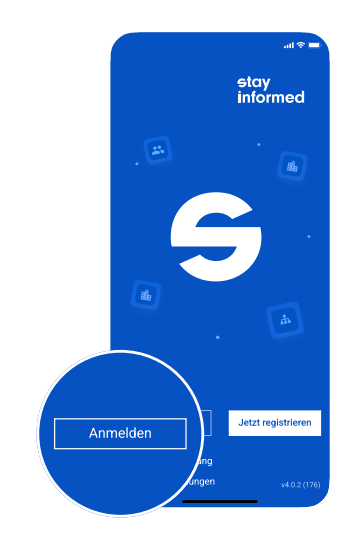

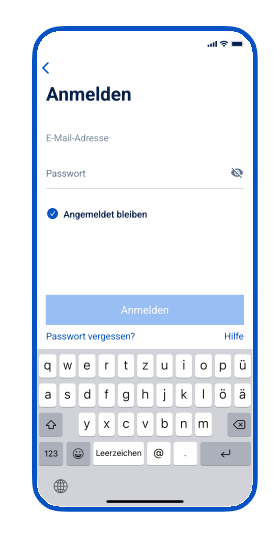